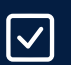

## technical implementation Checklist - development

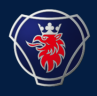

Please refer to the following checklist as a guideline to the Industry Standards release in Scania Hasselt Logistic Hub Central Europe, Logistic Center & Consolidation Point.

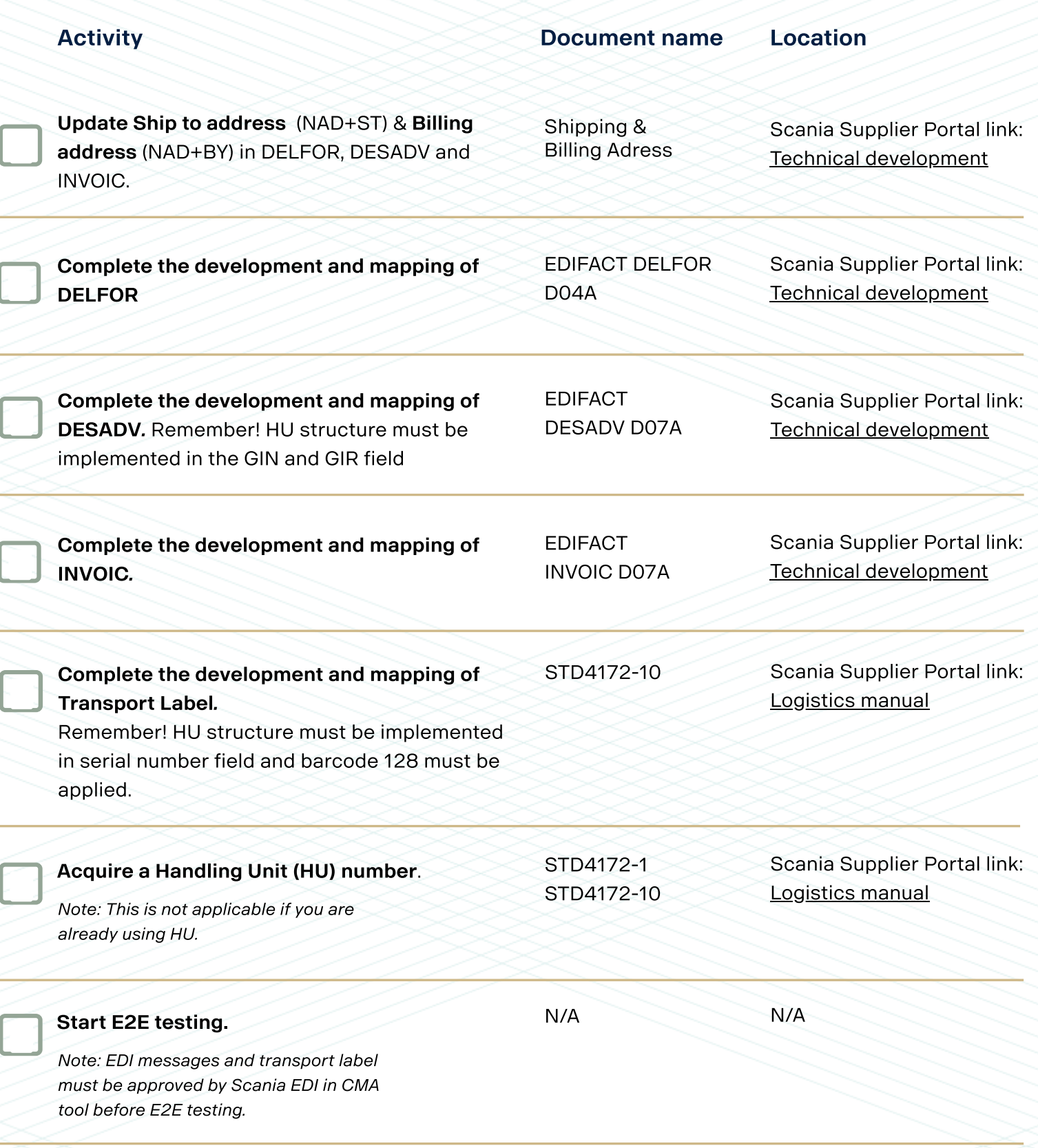